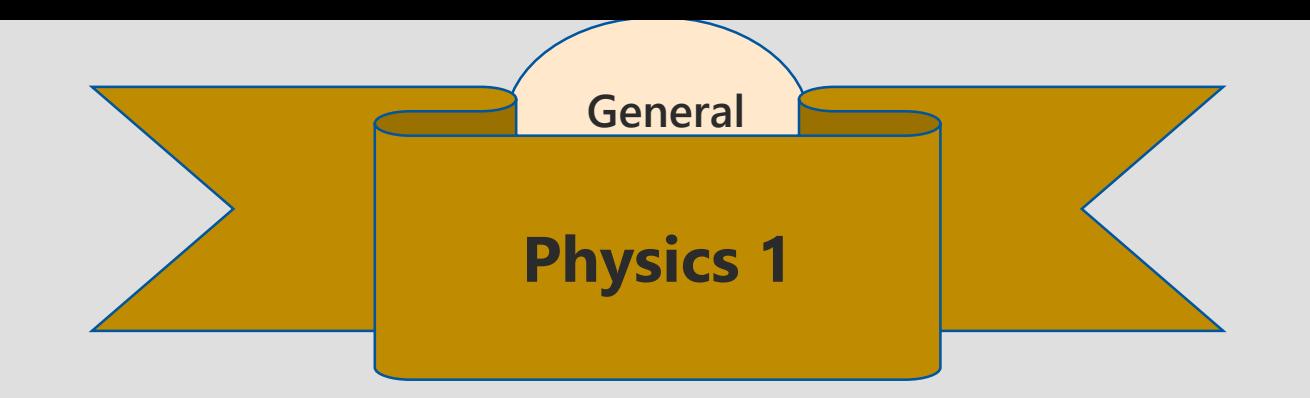

 $\mathcal{B}_y$  Prof. Rashad Badran

## Vectors

Prepared By

Prof. Rashad Badran

### Coordinate Systems: Cartesian Coordinates vs. Polar coordinates

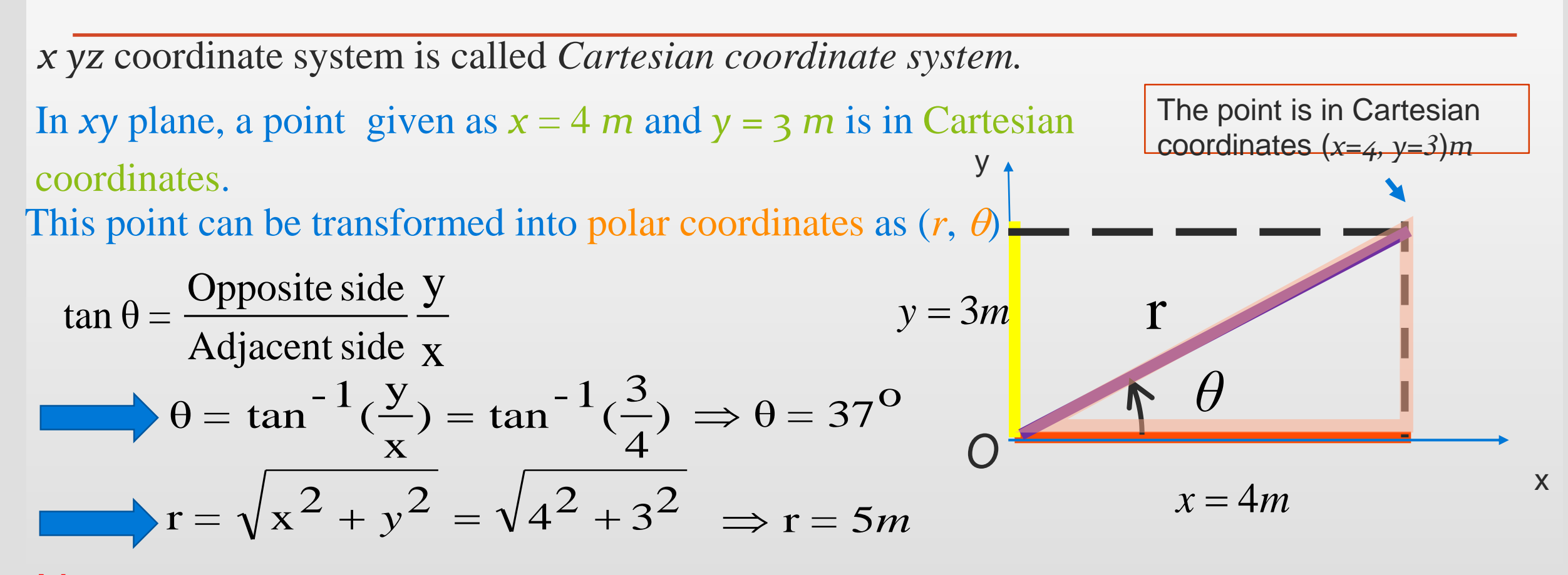

**Notes:** The point expressed in Cartesian coordinate system  $(x = 4, y = 3)$  m, is transformed into polar coordinate system ( $r = 5m, \ \theta = 37^{\circ})$ 

### Coordinate Systems: Cartesian Coordinates vs. Polar coordinates

<u>Click to the magic text state of</u> Given:  $r = 5m$ ,  $\theta = 37^{\circ}$  *in polar coordinates.* x y  $x = 4m$ *y* = 3*m o*  $r = 5m$ <br> $\theta = 37^{\circ}$ *O* r  $\boldsymbol{\mathrm{X}}$  and  $\boldsymbol{\mathrm{X}}$  and  $\boldsymbol{\mathrm{X}}$ Hypotenuse side  $r$ Adjacent side  $\cos \theta = \frac{\cos \theta}{\cos \theta}$  $x = r \cos \theta = (5) cos 37^\circ =$ r y Hypotenuse side  $\, {\bf r} \,$ Opposite side y  $\sin \theta = \frac{\text{F} \cdot \text{F}}{\text{F} \cdot \text{F}}$  $y = r \, \sin \theta \quad = ( \, 5) \sin 37^O \quad \quad =$ ═ (5)  $cos 37^\circ$  = 4*m*<br>  $\frac{6}{3}$  = 3*m*<br>
(5)  $sin 37^\circ$  = 3*m*  3*<sup>m</sup>* The point is in polar coordinates ( $r$ ,  $\theta$ ) and can be transformed into Cartesian Coordinates ( $x$ ,  $y$ )

Notes: The point given in polar coordinate system ( $r = 5m$ ,  $\theta = 37^{\circ}$ ) is transformed into Cartesian (or Rectangular) coordinate system  $(x = 4, y = 3)$  m.

### Coordinate Systems: Cartesian Coordinates  $\nu$ s. Polar coordinates

## **Problem**

The polar coordinates of a point are  $r = 5.5$  m and  $\theta = 240$ °. What are the Cartesian coordinates of this point?

**Solution**

 $(r = 5.5 \text{ m}, \theta = 240^{\circ})$  (*x* = -2.75 *m*, *y* = -4.76 *m*)  $x = r \cos \theta = (5.5m)(\cos 240)$  $\Rightarrow$  x = (5.5 m)(-0.5) = -2.  $y = r \sin \theta = (5.5 \text{ m})(\sin 240)$  $\Rightarrow$  y = (5.5m)(-0.86) = -4.7 - 2.75 <sup>m</sup> - 4.76 <sup>m</sup>

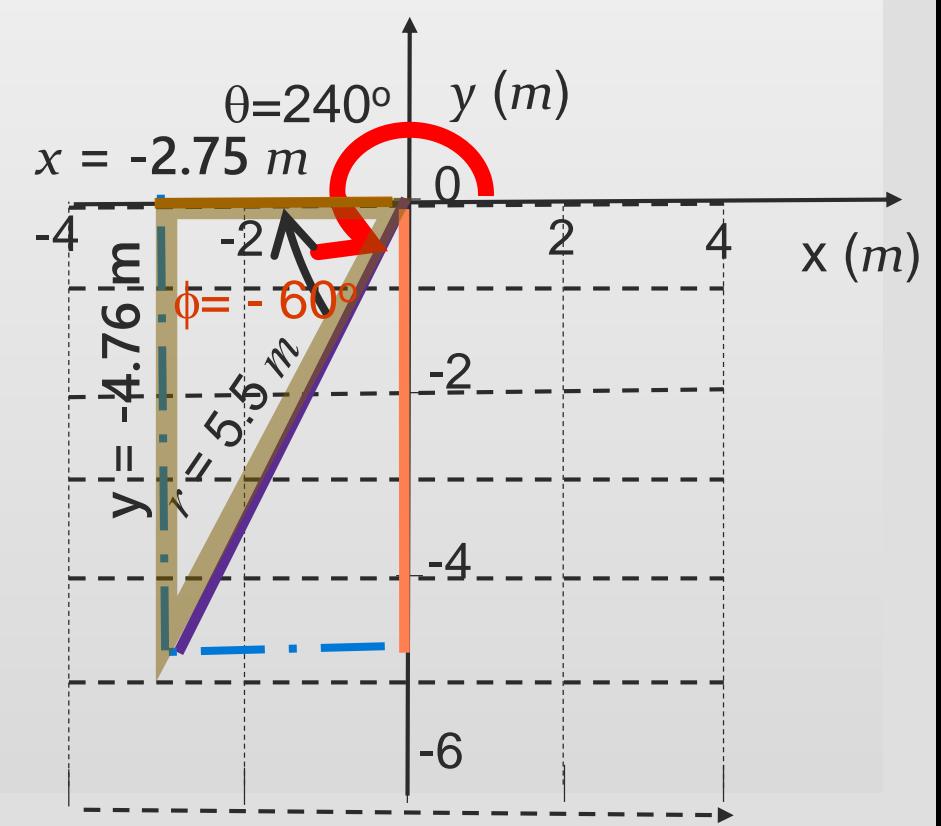

### Coordinate Systems: Cartesian Coordinates  $\mathcal{V}$ s. Polar coordinates

### **Problem**

The Cartesian (or Rectangular) coordinates of a point are given (2, *y*), and its polar coordinates are  $(r, 30^{\circ})$ . Determine (a) the value of *y* and (b) the value of *r*.

Solution (a) 
$$
\tan \theta = \frac{y}{x}
$$
  
\n $\Rightarrow y = x \tan \theta = (2)(\tan 30^\circ) = \frac{1.15}{r}$   
\n(b)  $\cos \theta = \frac{x}{r}$   
\n $\Rightarrow r = \frac{x}{\cos \theta} = \frac{2}{\cos 30} = \frac{2}{0.86} = \frac{2.31}{0.86}$ 

## Physical Quantities: Scalars and Vectors

## **Scalar quantity:**

A physical quantity that can be described by a *magnitude*  (single number) with a suitable unit.

Examples: Distance, average speed, mass, time, energy, temperature, ... etc.

 $\mathcal{B}_{\mathbf{v}}$  Prof. Rashad Badran

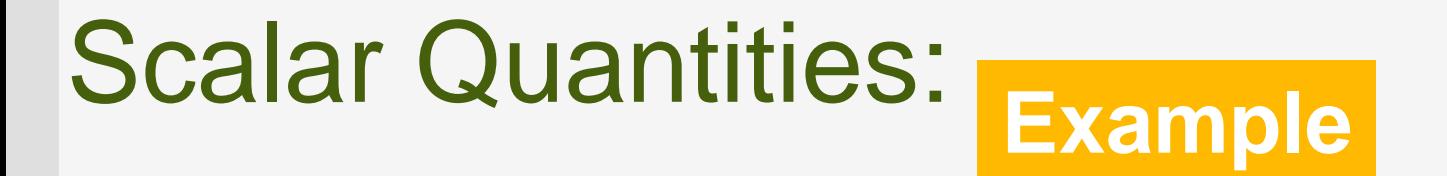

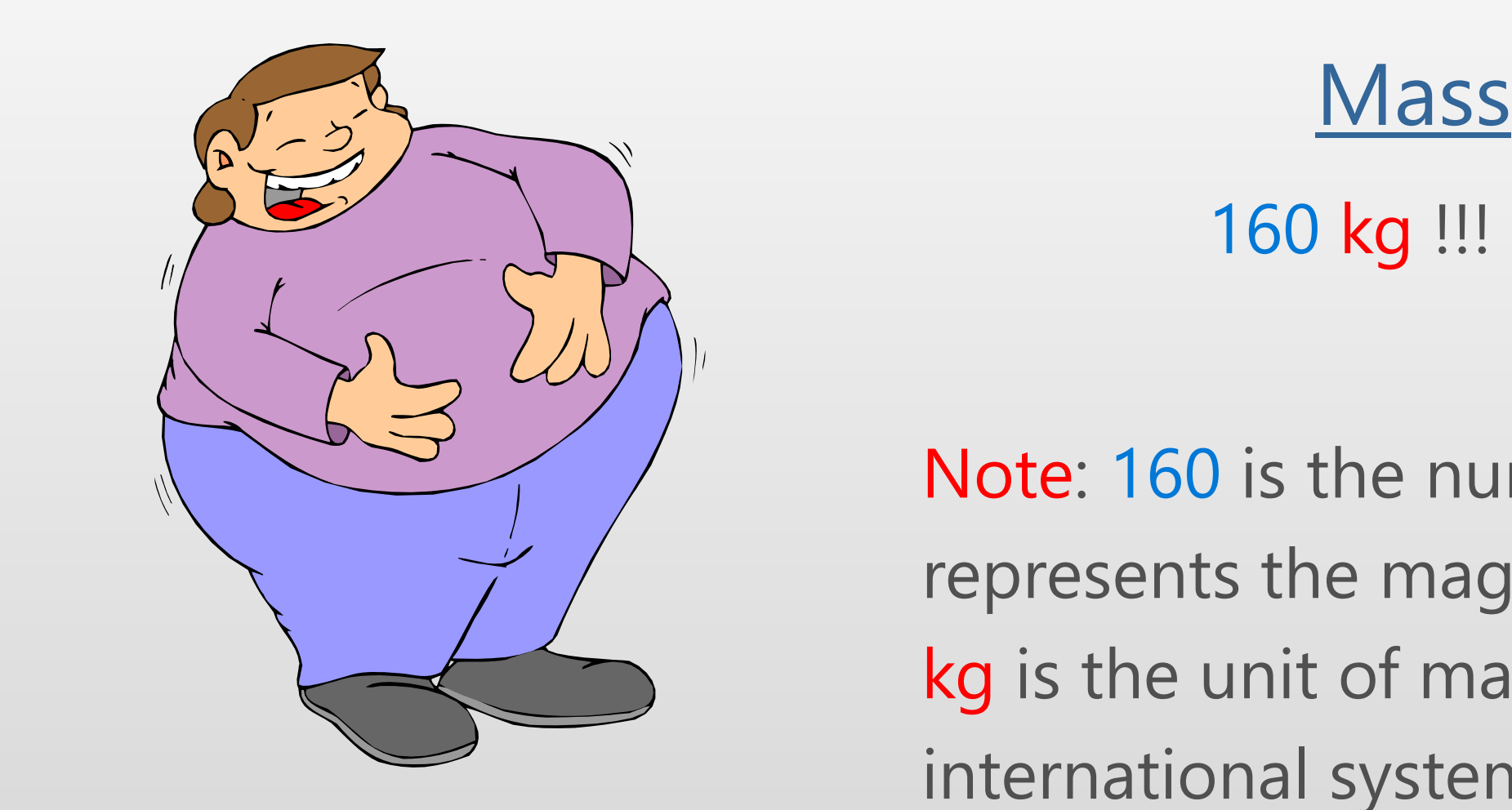

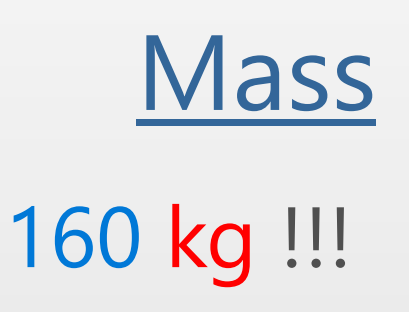

Note: 160 is the number that represents the magnitude. Here kg is the unit of mass in the international system (SI)

 $\mathcal{B}_{\mathbf{v}}$  Prof. Rashad Badran

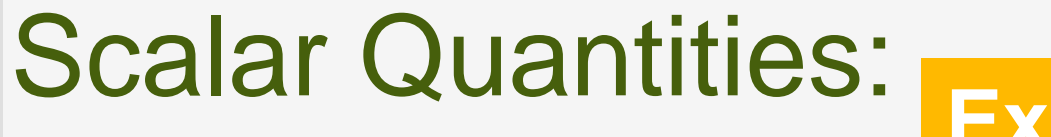

**Example**

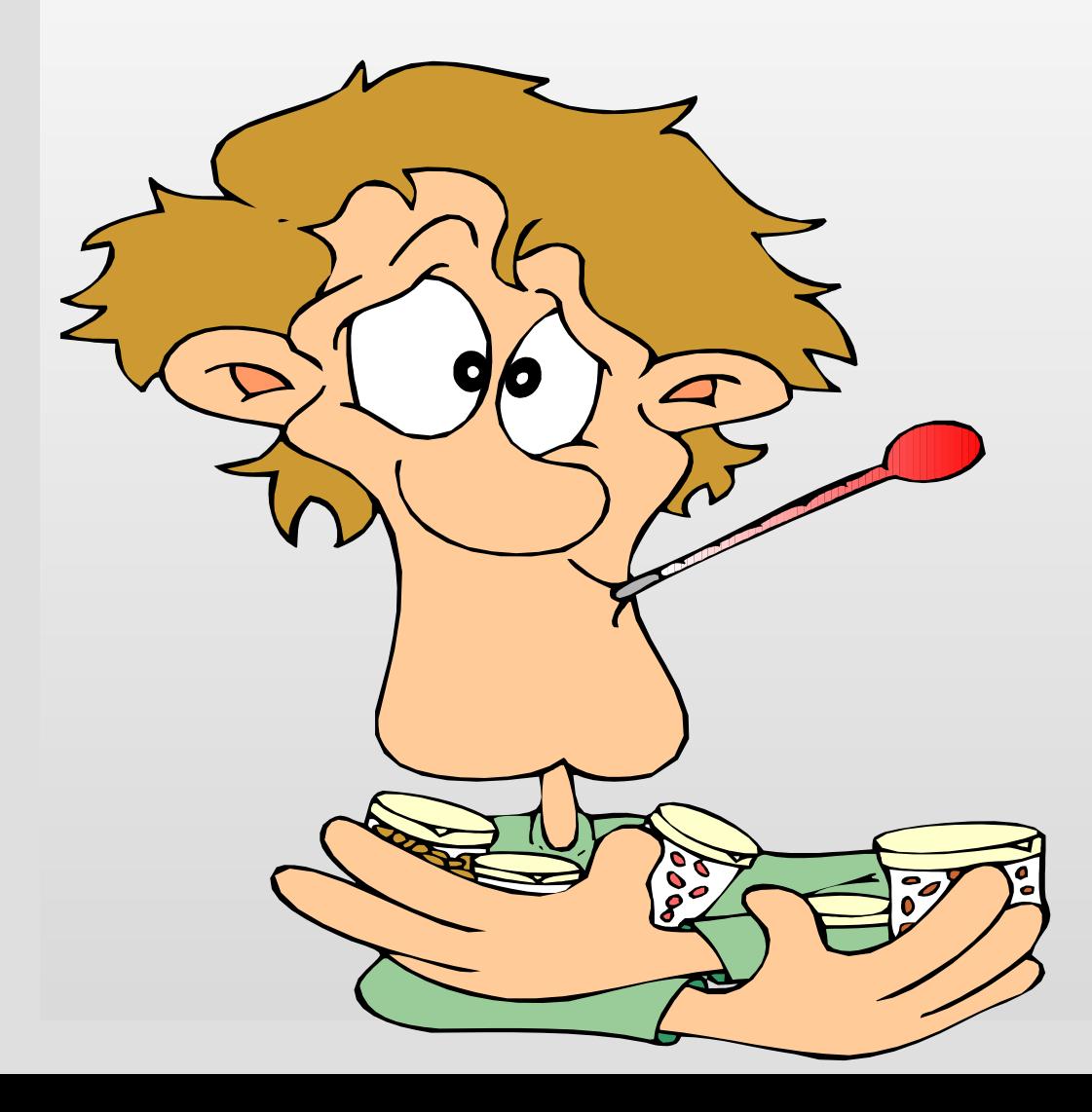

## **Temperature**

What is your temperature? 40° C

40 is the magnitude of temperature while ° C refers to the SI unit (degree Celsius or centigrade)

## **Vector quantity:**

A physical quantity that has both *magnitude and direction*.

Examples: Displacement, velocity, acceleration, force, momentum,…..etc.

 $\mathcal{B}_{\mathcal{Y}}$  Prof. Rashad Badran

### Vector Quantities: **Example**

**Velocity** 160 km/h (magnitude)

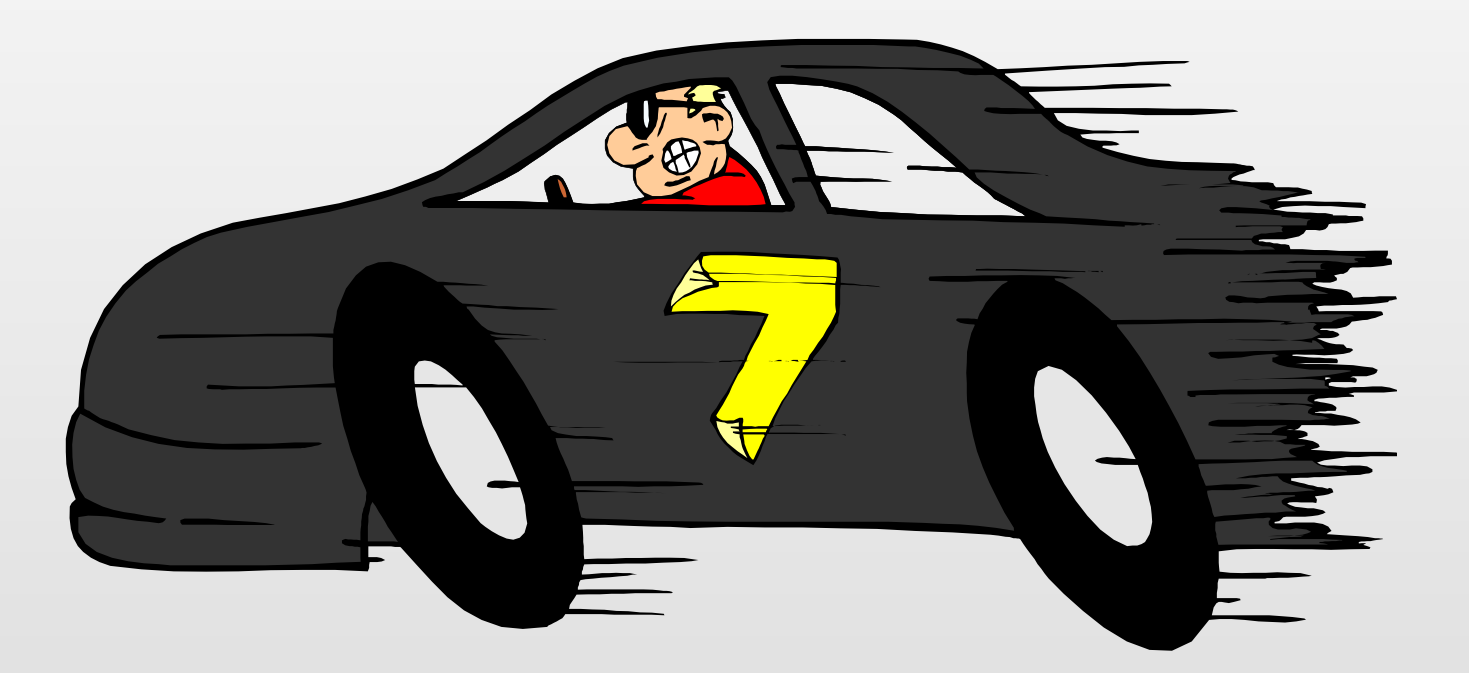

### **West (direction**)

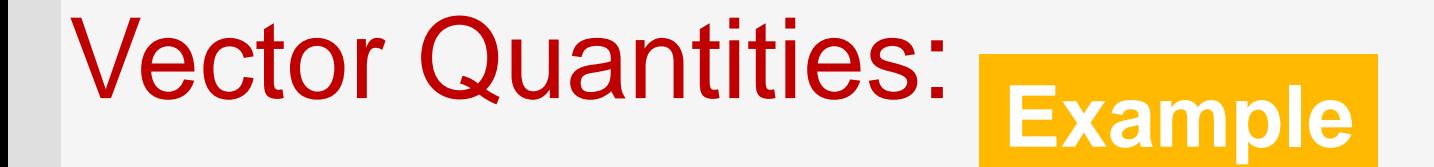

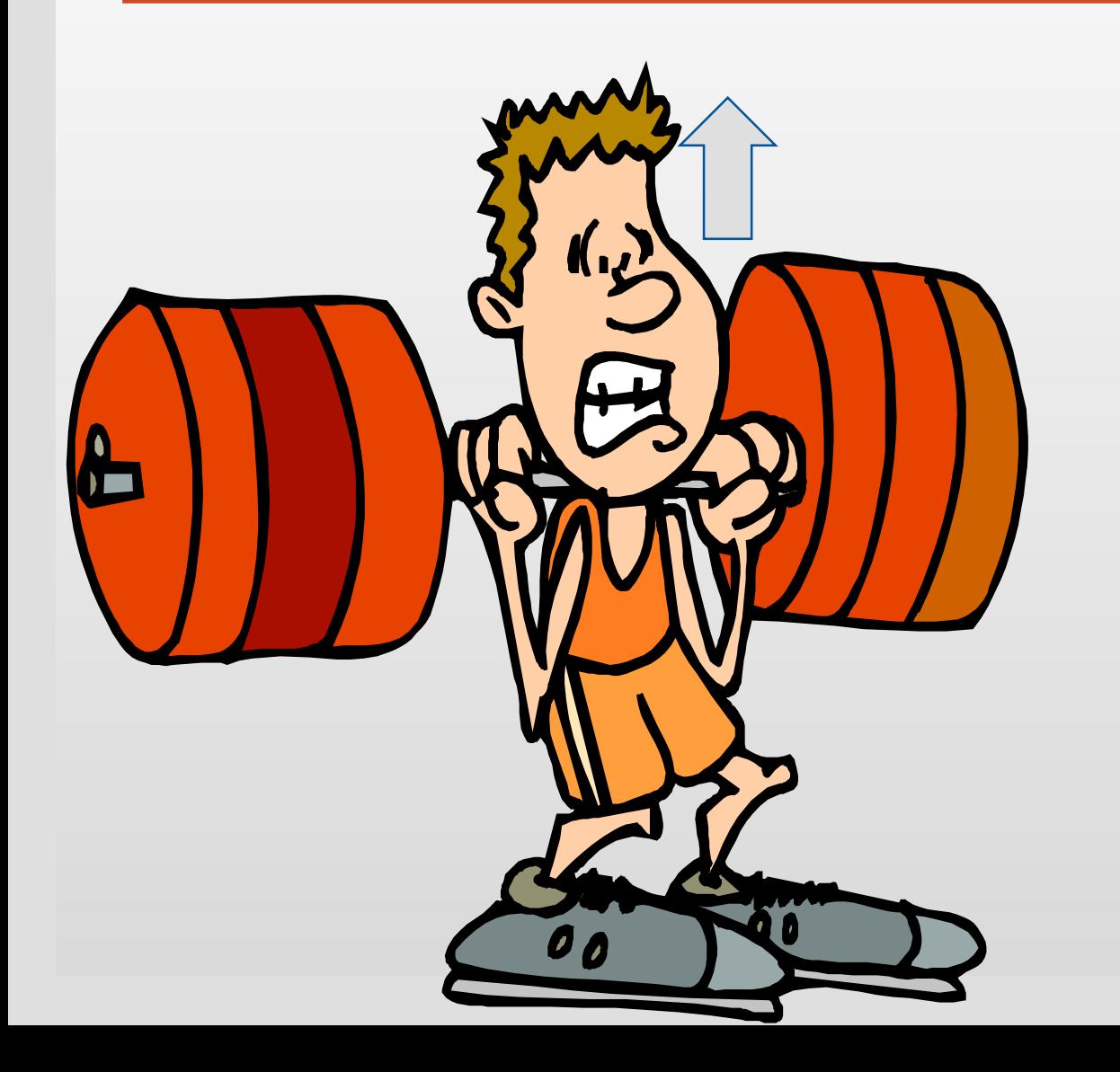

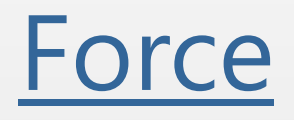

### 1000 N (magnitude)

Upward (direction)

## **Vector Notation and Representation**

- A is a vector notation where the arrow at the top of letter A  $\longrightarrow$  . The contract of the contract of the contract of the contract of the contract of the contract of the contract of the contract of the contract of the contract of the contract of the contract of the contract of the co
- indicates that this vector must have both magnitude and direction.
	- A vector is represented by an arrow which connects an initial point with a terminal point.
	- $\bullet$  Magnitude of the vector  $\vec{\mathsf{A}}$  is written as A or  $|\vec{\mathsf{A}}|$  and  $\bullet$
	- The direction of the vector is specified with respect to an axis of reference (e.g. positive x-axis).

Notes: (1) the magnitude of the vector is always positive and (2) it is represented by the length of the vector.

# Vector Quantities:

**Example**

**CDisplacement:** the change in position of a point.

Represented by a line directed from the initial point to the final point

to point P<sub>2</sub> mag 1<sup>.0</sup> Poi: displacement from point P, to poin Vector  $\vec{A}$  represents the *<sup>e</sup>*.*g*.

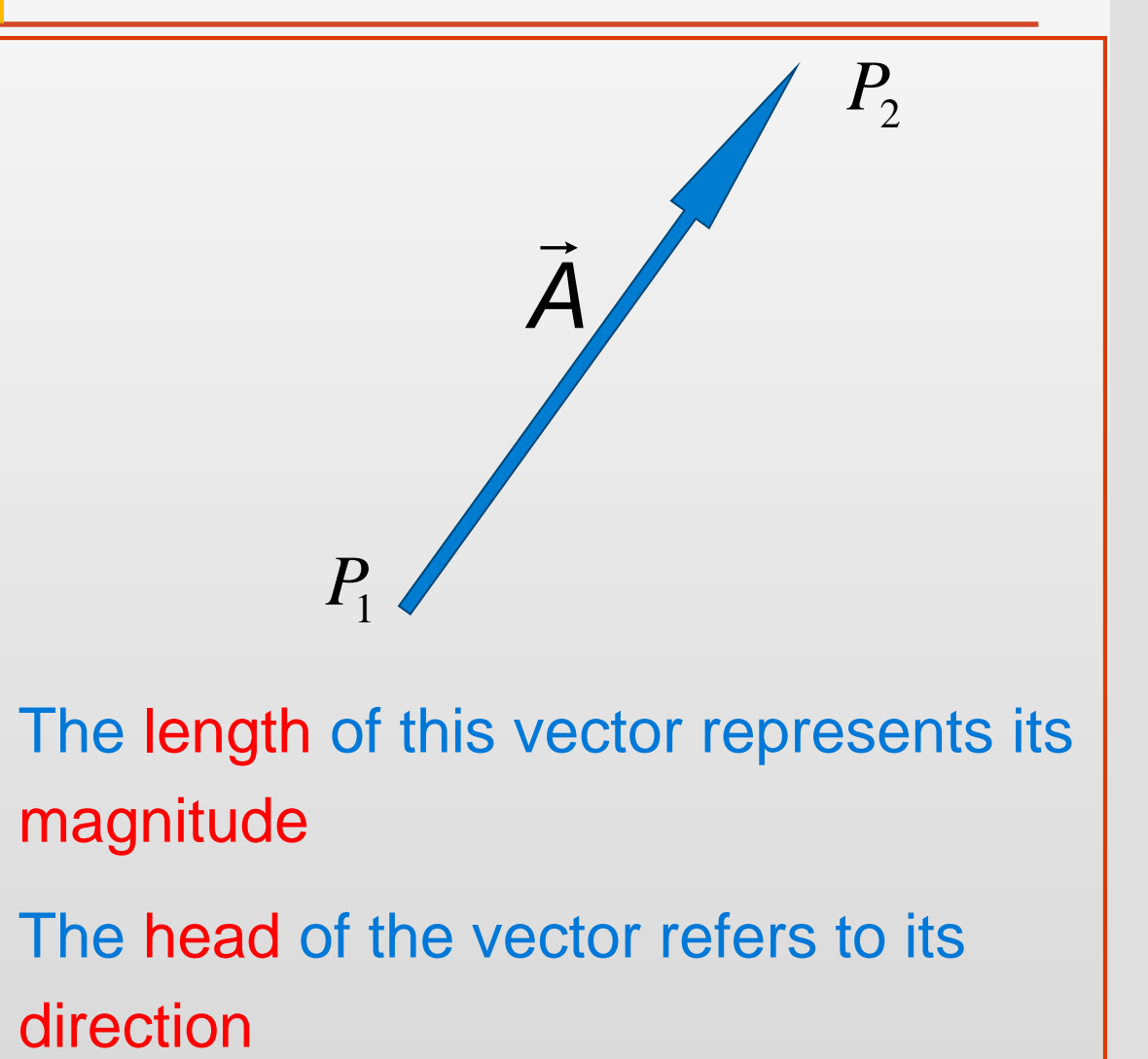

- The length of this vector represents its magnitude 2 |
	- The head of the vector refers to its

## Conceptual Questions

### **Click to edit Master text styles Conceptual Question**

### Can the magnitude of a vector quantity have <sup>a</sup> negative value ?

### **Answer:**

**No it cannot be negative. The magnitude of a vector quantity is always positive.**

**1) Parallel and Equal Vectors** 

•If two vectors have the same direction, they are parallel.

•If they have the same direction and the same magnitude, they are equal.

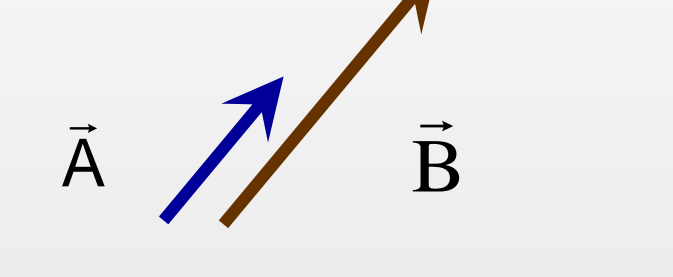

Parallel Vectors:  $\vec{B} \neq \vec{A}$ Vectors have different magnitudes although they are in same direction  $\neq A$ 

$$
\overline{A} \quad \overline{B} \quad \text{(Equal Vectors)}
$$

Equal Vectors:  $\vec{B} = \vec{A}$ 

Both vectors have same magnitude and Equal Vectors: B = A<br>Both vectors have same<br>direction

2) Negative of a Vector

•Negative of a vector is a vector with the same magnitude but opposite direction

A vector  $\overline{A}$  which has certain magnitude and direction becomes a different vector when multiplied by a negative sign

Note:  $\vec{A}$  and  $\vec{B}$  are antiparallel vectors. They have opposite directions  $\overline{\phantom{a}}$ 

![](_page_15_Picture_6.jpeg)

3) Multiplying a Vector by a Scalar

- When a vector  $\vec{A}$  is multiplied by a positive scalar quantity, say, 2 then the new vector (call it  $\vec{B}$ ) has a magnitude twice that of the original vector with same direction.
- But when  $\vec{A}$  is multiplied by, say, -2 (a negative scalar quantity) then the new vector (call it  $\vec{D}$ ) is -2  $\vec{A}$

![](_page_16_Figure_5.jpeg)

Conclusions: (1) the vector changes when either its direction or magnitude changes. Obviously (2) the vector also changes when both magnitude and direction change.

- **4) Addition of Vectors**
- Vector addition is different from number addition. The addition of two vectors  $\vec{A}$  and  $\vec{B}$  gives a third vector (call it  $\vec{C}$  ) which represents the sum or resultant of them, namely: When  $\vec{B}$  is multiplied by a negative sign (or expressed as -  $\vec{B}$ ) then the addition of vectors may be given by  $D = A + (-B)$ , where this operation represents the subtraction of the two vectors  $A$  and  $B$  which is written um or resultant of them, namely:  $C = A + B$ <br>
/hen  $\vec{B}$  is multiplied by a negative sign (or exprediction of vectors may be given by  $\vec{D} = \vec{A} + (-\vec{B})$ <br>
epresents the subtraction of the two vectors  $\vec{A}$ <br>
as:  $\vec{D} = \vec$  $\vec{C} = \vec{A} + \vec{B}$  $\vec{B}$  gives a third vector (call it  $\vec{C}$ ) whic  $\vec{D} = \vec{A} + (-\vec{B})$ , w  $\rightarrow$  . The contract of the contract of the contract of the contract of the contract of the contract of the contract of the contract of the contract of the contract of the contract of the contract of the contract of the co  $\vec{B}$  which  $\vec{D} = \vec{A} - \vec{B}$

### Addition of Vectors: A) Vectors in one dimension

![](_page_18_Figure_3.jpeg)

![](_page_18_Figure_4.jpeg)

When vectors are in same direction (e.g. towards east) then magnitudes will be added and the sum of the vectors (or their resultant) will be in same direction (east)

When vectors are in opposite directions ( towards east) and ( $\overline{\mathbf{B}}$ towards west) then the magnitude the sum of the vectors will be subtracted and this sum (or resultant) will be When vectors are in opposite directions ( $\vec{A}$  towards east) and ( $\vec{B}$ towards west) then the magnitude the sum of the vectors will be subtracted and this sum (or resultant) will be in direction of largest vector (eas  $\overline{\phantom{a}}$  $\vec{B}$ towards

## Conceptual Questions

### **Click to edit Master text styles Conceptual Question**

### Is it possible to add a vector quantity to a scalar quantity?

### **Answer:**

**No it is not possible because the addition of vector quantities has rules different from that of scalar quantities** 

### Addition of Vectors: B) Vectors in two dimensions

![](_page_20_Picture_3.jpeg)

Addition of Vectors: B) Vectors in two dimensions

• There are two methods to add vectors in 2-D:The sum (or resultant) can be obtained by:

![](_page_21_Figure_4.jpeg)

### **Example**

of 60° with respect to the direction of A .Use the triangle method to determine<br>geometrically (a) the magnitude of the sum R of the two vectors<br>and, (b) the direction of R with respect to that of vector A. and directed towards east and vector  $\vec{\mathsf{B}}$  has a magnitude of 5 units and makes an angle  $\qquad \qquad$ Two vectors  $\vec{\mathsf{A}}$  and  $\vec{\mathsf{B}}$  are head - to - tail vectors. Vector  $\vec{\mathsf{A}}$  has a magnitude of 8 units and, (b) the direction of R with respect to that of vector A.  $\rightarrow$  . The contract of the contract of the contract of the contract of the contract of the contract of the contract of the contract of the contract of the contract of the contract of the contract of the contract of the co  $^{\circ}$  with recreat to the direction of  $\vec{\Lambda}$  I lead

![](_page_23_Picture_2.jpeg)

#### $\begin{equation} \begin{aligned} \mathcal{U} & \mathcal{U} \end{aligned} \end{equation} \begin{equation} \begin{aligned} \mathsf{A} & \mathsf{B} \end{aligned} \end{equation} \begin{equation} \mathsf{A} & \mathsf{B} \end{equation} \begin{equation} \begin{aligned} \mathsf{A} & \mathsf{B} \end{aligned} \end{equation} \begin{equation} \begin{aligned} \mathsf{B} & \mathsf{B} \end{aligned} \end{equation} \begin{equation} \begin{aligned} \mathsf{B} & \mathsf{B} \end{aligned} \end{equation} \begin{equation} \begin{aligned} \mathsf{B} & \math$  $=$ o units a (*a*)

 $\vec{\mathsf{B}}$   $\vert$  = 5 units and makes an angle of 60 $^\circ$  with respect to the direction of  $\vec{\mathsf{A}}$ 

To draw the head-to-tail vectors geometrically, we start with the first vector

![](_page_23_Figure_6.jpeg)

![](_page_24_Picture_2.jpeg)

#### $\begin{equation} \begin{aligned} \mathcal{U} & \mathcal{U} \end{aligned} \end{equation} \begin{equation} \begin{aligned} \mathsf{A} & \mathsf{B} \end{aligned} \end{equation} \begin{equation} \mathsf{A} & \mathsf{B} \end{equation} \begin{equation} \begin{aligned} \mathsf{A} & \mathsf{B} \end{aligned} \end{equation} \begin{equation} \begin{aligned} \mathsf{B} & \mathsf{B} \end{aligned} \end{equation} \begin{equation} \begin{aligned} \mathsf{B} & \mathsf{B} \end{aligned} \end{equation} \begin{equation} \begin{aligned} \mathsf{B} & \math$  $=$ o units a (*a*)

 $\vec{\mathsf{B}}$   $\vert$  = 5 units and makes an angle of 60 $^\circ$  with respect to the direction of  $\vec{\mathsf{A}}$ 

To draw the second vector geometrically, we must specify its angle using the protractor

90

80

 $z_0$ 

![](_page_24_Figure_6.jpeg)

 $\begin{equation} \begin{aligned} \mathcal{U} & \mathcal{U} \end{aligned} \end{equation} \begin{equation} \begin{aligned} \mathsf{A} & \mathsf{B} \end{aligned} \end{equation} \begin{equation} \mathsf{A} & \mathsf{B} \end{equation} \begin{equation} \begin{aligned} \mathsf{A} & \mathsf{B} \end{aligned} \end{equation} \begin{equation} \begin{aligned} \mathsf{B} & \mathsf{B} \end{aligned} \end{equation} \begin{equation} \begin{aligned} \mathsf{B} & \mathsf{B} \end{aligned} \end{equation} \begin{equation} \begin{aligned} \mathsf{B} & \math$  $=$ o units a (*a*)

 $\vec{\mathsf{B}}$  = 5 units and makes an angle of 60 $^\circ$  with respect to the direction of  $\vec{\mathsf{A}}$ 

 $\vec{A}$ 

The second vector will be drawn from the head of the first vector  $\mathbb{R}^n$  ally, using the ruler

the state of the control of the control of the control of the control of the control of

**Solution:** 

![](_page_26_Picture_2.jpeg)

#### $\begin{equation} \begin{aligned} \mathcal{U} & \mathcal{U} \end{aligned} \end{equation} \begin{equation} \begin{aligned} \mathsf{A} & \mathsf{B} \end{aligned} \end{equation} \begin{equation} \mathsf{A} & \mathsf{B} \end{equation} \begin{equation} \begin{aligned} \mathsf{A} & \mathsf{B} \end{aligned} \end{equation} \begin{equation} \begin{aligned} \mathsf{B} & \mathsf{B} \end{aligned} \end{equation} \begin{equation} \begin{aligned} \mathsf{B} & \mathsf{B} \end{aligned} \end{equation} \begin{equation} \begin{aligned} \mathsf{B} & \math$  $=$ o units a (*a*)

 $\vec{\mathsf{B}}$   $\vert$  = 5 units and makes an angle of 60 $^\circ$  with respect to the direction of  $\vec{\mathsf{A}}$ 

The second vector is drawn from the head of first vector

![](_page_26_Figure_6.jpeg)

![](_page_27_Picture_2.jpeg)

#### $\begin{equation} \begin{aligned} \mathcal{U} & \mathcal{U} \end{aligned} \end{equation} \begin{equation} \begin{aligned} \mathsf{A} & \mathsf{B} \end{aligned} \end{equation} \begin{equation} \mathsf{A} & \mathsf{B} \end{equation} \begin{equation} \begin{aligned} \mathsf{A} & \mathsf{B} \end{aligned} \end{equation} \begin{equation} \begin{aligned} \mathsf{B} & \mathsf{B} \end{aligned} \end{equation} \begin{equation} \begin{aligned} \mathsf{B} & \mathsf{B} \end{aligned} \end{equation} \begin{equation} \begin{aligned} \mathsf{B} & \math$  $=$ o units a (*a*)

 $\vec{\mathsf{B}}$   $\vert$  = 5 units and makes an angle of 60 $^\circ$  with respect to the direction of  $\vec{\mathsf{A}}$ 

To draw the vector sum geometrically, use the ruler to draw a line from the tail of first vector up to the head of the second vector. The length of the drawn line is the  $\frac{1}{2}$  venitude of the sum

![](_page_27_Figure_6.jpeg)

![](_page_28_Picture_2.jpeg)

#### $\begin{equation} (\mathcal{D}) \qquad |\vec{\mathsf{A}}| = 8$  units and directed due east  $=$ o units a (*b*)

![](_page_28_Figure_4.jpeg)

**Solution:**

### $|\vec{A}|$  = 8 units and directed due east ( *a* )

The reading of the protractor (direction of  $\vec{R}$ ) = 22.4<sup>°</sup>

![](_page_29_Figure_6.jpeg)

22.4° A<br>Magnitude of the sum as read from the ruler is  $|\vec{R}| = 11.35$ units

![](_page_30_Picture_2.jpeg)

**Click to edit Master text styles** [Hint : Assume vector A along the positive x - axis] method to determine geometrically, (a) the magnitude of the sum R of the two vectors and,<br>(b) the direction of R̄ with respect to that of vector Ā. and 5 units, respectively, and the angle between the two vectors is 60 $^\circ$  . Use the parallelogram  $\hskip10mm$ Two vectors A and B are tail - to - tail vectors. The magnitudes of vectors A and B are 8 units  $\rightarrow$   $\rightarrow$   $\rightarrow$ (b) the direction of  $\overline{R}$  with respect to that of vector  $\overline{A}$ .  $\overrightarrow{a}$  $\degree$  llee 

![](_page_31_Picture_2.jpeg)

#### $\vec{A}(d)$   $|\vec{A}| = 8$  units and d  $=$ o units a (*a*)

A|=8 units and directed towards the positive x - axis<br>B |=5 units and makes an angle of 60 $^{\circ}$  with respect to the direction of Ā.  $\vec{\mathsf{B}}$   $|=$  5 units and makes an angle of 60 $^\circ$  with respect to the direction of  $\vec{\mathsf{A}}$ . To draw the tail-to-tail vectors geometrically. Use the ruler to draw the first vector along xaxis

![](_page_31_Figure_5.jpeg)

![](_page_32_Picture_2.jpeg)

#### $\vec{A}(d)$   $|\vec{A}| = 8$  units and d  $=$ o units a (*a*)

![](_page_32_Figure_4.jpeg)

![](_page_33_Picture_2.jpeg)

 $\vec{A}(d)$   $|\vec{A}| = 8$  units and d  $=$ o units a (*a*)

 $|\mathsf{A}| = 8$  units and directed towards the position of  $\mathsf{\vec{B}}| = 5$  units and makes an angle positive x  $\mathsf{\vec{B}}|$  axis  $\vec{B}$  = 5 units and makes an angle  $\leq$  . Fig.

 $\mathbf{B}$   $\mathbf{B}$ 

 $\frac{1}{2}$ 

 $\overline{A}$ 

 $\rightarrow$  . The contract of the contract of the contract of the contract of the contract of the contract of the contract of the contract of the contract of the contract of the contract of the contract of the contract of the co

To draw the second vector, use the rule<sup>r</sup> sine from the tail of the first vector

respect to the direction of A.

![](_page_34_Picture_2.jpeg)

#### $\vec{A}(d)$   $|\vec{A}| = 8$  units and d  $=$ o units a (*a*)

A|=8 units and directed towards the positive x - axis<br>B |=5 units and makes an angle of 60 $^{\circ}$  with respect to the direction of Ā.  $\vec{\mathsf{B}}$   $|=$  5 units and makes an angle of 60 $^\circ$  with respect to the direction of  $\vec{\mathsf{A}}$ . The two vectors are drawn tail-to-tail and they form two sides of a parallelogram

![](_page_34_Figure_5.jpeg)

![](_page_35_Picture_2.jpeg)

#### $\vec{A}(d)$   $|\vec{A}| = 8$  units and d  $=$ o units a (*a*)

![](_page_35_Figure_4.jpeg)

#### $\vec{A}(d)$   $|\vec{A}| = 8$  units and d  $=$ o units a (*a*)

 $60^{\circ}$ 

 $\overline{a}$ 

 $\overrightarrow{B}$ 

 $|\mathsf{A}| = 8$  units and directed towards the positive x - axis<br>  $|\mathsf{B}| = 5$  units and makes an angle of 60 $^\circ$  with respect to the direction of  $\mathsf{B}$  $\vec{\mathsf{B}}$   $|=$  5 units and makes an angle of 60 $^\circ$  with r To draw the image of the second vector, use ruler to draw a line from the second vector. vector which has the same length as the second vector with same and thus the other side of the parallelogram will be complete

A

 $\rightarrow$  . The contract of the contract of the contract of the contract of the contract of the contract of the contract of the contract of the contract of the contract of the contract of the contract of the contract of the co

**Solution: Solution:** 

the contract of the contract of the contract of the contract of the contract of

![](_page_37_Picture_2.jpeg)

#### $\vec{A}(d)$   $|\vec{A}| = 8$  units and d  $=$ o units a (*a*)

A|=8 units and directed towards the positive x - axis<br>B |=5 units and makes an angle of 60 $^{\circ}$  with respect to the direction of Ā.  $\vec{\mathsf{B}}$   $|=$  5 units and makes an angle of 60 $^\circ$  with respect to the direction of  $\vec{\mathsf{A}}$ .

To draw the image of the first vector, use ruler to draw a line from the head of the second vector to the head of its image vector which has the same length as the first vector and parallel to it and thus the parallelogram becomes complete

$$
\vec{B}
$$
\n
$$
\vec{B}
$$
\n
$$
\vec{B}
$$
\n
$$
\vec{B}
$$
\n
$$
\vec{C}
$$
\n
$$
\vec{A}
$$
\n
$$
\vec{A}
$$
\n
$$
\vec{C}
$$
\n
$$
\vec{A}
$$
\n
$$
\vec{A}
$$
\n
$$
\vec{A}
$$
\n
$$
\vec{C}
$$
\n
$$
\vec{A}
$$
\n
$$
\vec{A}
$$
\n
$$
\vec{C}
$$
\n
$$
\vec{A}
$$
\n
$$
\vec{A}
$$
\n
$$
\vec{A}
$$
\n
$$
\vec{A}
$$
\n
$$
\vec{A}
$$
\n
$$
\vec{A}
$$
\n
$$
\vec{A}
$$
\n
$$
\vec{A}
$$
\n
$$
\vec{A}
$$
\n
$$
\vec{A}
$$
\n
$$
\vec{A}
$$
\n
$$
\vec{A}
$$
\n
$$
\vec{A}
$$
\n
$$
\vec{A}
$$
\n
$$
\vec{A}
$$
\n
$$
\vec{A}
$$
\n
$$
\vec{A}
$$
\n
$$
\vec{A}
$$
\n
$$
\vec{A}
$$
\n
$$
\vec{A}
$$
\n
$$
\vec{A}
$$
\n
$$
\vec{A}
$$
\n
$$
\vec{A}
$$
\n
$$
\vec{A}
$$
\n
$$
\vec{A}
$$
\n
$$
\vec{A}
$$
\n
$$
\vec{A}
$$
\n
$$
\vec{A}
$$
\n
$$
\vec{A}
$$
\n
$$
\vec{A}
$$
\n
$$
\vec{A}
$$
\n
$$
\vec{A}
$$
\n
$$
\vec{A}
$$
\n
$$
\vec{A}
$$
\n
$$
\vec{A}
$$
\n
$$
\vec{A}
$$
\n
$$
\vec{A}
$$
\n
$$
\vec{A}
$$
\n
$$
\vec{A}
$$
\n
$$
\vec{A}
$$
\n
$$
\vec{A}
$$
\n
$$
\vec{A}
$$
\n
$$
\vec{A}
$$
\n
$$
\vec{A}
$$

![](_page_38_Picture_2.jpeg)

#### $\vec{A}(d)$   $|\vec{A}| = 8$  units and d  $=$ o units a (*a*)

A|=8 units and directed towards the positive x - axis<br>B |=5 units and makes an angle of 60 $^{\circ}$  with respect to the direction of Ā.  $\vec{\mathsf{B}}$   $|=$  5 units and makes an angle of 60 $^\circ$  with respect to the direction of  $\vec{\mathsf{A}}$ .

To draw the image of the first vector, use ruler to draw a line from the head of the second vector to the head of its image vector which has the same length as the first vector and parallel to it and thus the parallelogram becomes complete

![](_page_38_Figure_6.jpeg)

![](_page_39_Picture_2.jpeg)

#### $\vec{A}(d)$   $|\vec{A}| = 8$  units and d  $=$ o units a (*a*)

A|=8 units and directed towards the positive x - axis<br>B |=5 units and makes an angle of 60 $^{\circ}$  with respect to the direction of Ā.  $\vec{\mathsf{B}}$   $|=$  5 units and makes an angle of 60 $^\circ$  with respect to the direction of  $\vec{\mathsf{A}}$ .

Use ruler to draw the diagonal of the parallelogram which starts from the point (or the corner) of the meeting of the tails of vectors and terminates at the other corner of the parallelogram

![](_page_39_Picture_6.jpeg)

![](_page_40_Picture_2.jpeg)

#### $\vec{AD}$   $|\vec{A}| = 8$  units and d  $=$ o units a (*b*)

![](_page_40_Figure_4.jpeg)

![](_page_41_Picture_2.jpeg)

#### $\vec{A} = 8$  units and d  $=$ o units a (*b*)

A|=8 units and directed towards the positive x - axis<br>B |=5 units and makes an angle of 60 $^{\circ}$  with respect to the direction of Ā.  $\vec{\mathsf{B}}$   $|=$  5 units and makes an angle of 60 $^\circ$  with respect to the direction of  $\vec{\mathsf{A}}$ .

The reading of the protractor (direction of  $\vec{\mathsf{R}}$ ) = 22.4 $^\circ$ 

![](_page_41_Figure_6.jpeg)

Magnitude of the sum as read from the ruler is  $|\vec{\mathsf{R}}|$  = 11.35units

### **Q** Commutative Law

![](_page_42_Figure_3.jpeg)

□ Associative Law

The resultant (or sum)  $\vec{R}$  of more than two vectors can be obtained as follows:

1) The resultant of the three vectors shown in the diagram can be obtained by adding  $\vec{A}$  and  $\vec{B}$  first and then their resultant will be added to *C*

$$
\vec{R} = (\vec{A} + \vec{B}) + \vec{C}
$$

$$
= \vec{D} + \vec{C}
$$

![](_page_43_Figure_6.jpeg)

□ Associative Law

The resultant (or sum)  $\vec{R}$  of more than two vectors can also be obtained as follows:

2) The resultant of the three shown vectors in the diagram can also be obtained by adding  $\vec{B}$  and  $\vec{C}$  first and then their resultant will be added to *A*  $\rightarrow$  . The contract of the contract of the contract of the contract of the contract of the contract of the contract of the contract of the contract of the contract of the contract of the contract of the contract of the co  $\rightarrow$  ... →

$$
\vec{R} = \vec{A} + (\vec{B} + \vec{C})
$$

$$
= \vec{A} + \vec{E}
$$

![](_page_44_Figure_6.jpeg)

 $\mathcal{B}_y$  Prof. Rashad Badran

### Head-to-Tail Addition of Vectors

![](_page_45_Picture_2.jpeg)

 $\mathcal{B}_y$  Prof. Rashad Badran

### Tail-to-Tail Addition of Vectors

![](_page_46_Picture_2.jpeg)

### Components of a Vector and Unit Vectors

### Unit Vectors

- A unit vector is a vector which has a magnitude of one with no units.
- In Cartesian coordinates there are three unit vectors  $\hat{i}$  ,  $\hat{j}$  and  $\hat{k}$  along the *x*, *y* and z axes, respectively.  $\hat{j}$  and  $\hat{k}$ along

 $|i| = |\hat{j}| = |\hat{k}| = 1$ Notes:(1) The three units vectors are perpendicular to each other and(2) their magnitudes are equal to each other, namely,

![](_page_47_Figure_5.jpeg)

A vector along *x*-axis is written in terms of unit vector  $\hat{i}$  as follows:

*i* W *x*  $\vec{A} = A_{\vec{x}}^{\hat{i}}$  where  $A_{\vec{x}}$  is the *x*-component of this vector which has zero *y*component. However, the magnitude of this vector equals the magnitude of its component along *x*-axis. Positive  $\hat{i}$  refers to the direction of the vector along positive *x*-axis. *e.g.* The vector  $\vec{A} = 3\hat{i}$  has a magnitude of 3 units and a direction towards east.

![](_page_48_Figure_3.jpeg)

A vector along *x*-axis is written in terms of unit vector  $\hat{i}$  as follows:

 $\vec{B} = Bx\hat{i}$  where  $B_x$  is the *x*-component of this vector which has zero *y*component. However, the magnitude of this vector equals the magnitude of its component along *x*-axis.

*e.g.* The vector  $\vec{B} = -3\hat{i}$  has a magnitude of 3 units and a direction towards west. Negative  $\hat{i}$  refers to the direction of the vector along negative ers to the direction of the vector along negative x-axis

![](_page_49_Figure_4.jpeg)

A vector along *y*-axis is written in terms of unit vector  $\hat{j}$  as follows:  $\vec{D} = D_y \hat{j}$  where  $D_y$  is the y-component of this vector which has zero xcomponent. However, the magnitude of this vector equals the magnitude of its component along *y*-axis.

*e.g.* **The vector**  $\vec{D} = 3\hat{j}$  has a magnitude of 3 units and a direction towards north. Positive  $\hat{j}$  refers to the direction of the vector along positive *y*-axis

$$
\overrightarrow{D} = D_{y} \overrightarrow{j}
$$

 $\mathcal{B}_{\mathbf{y}}$  Prof. Rashad Badran

A vector along *y*-axis is written in terms of unit vector  $\hat{j}$  as follows:

 $\vec{D}$  =  $D$ y $\hat{j}$  where  $D_{y}$  is the y-component of this vector which has zero *x*component. However, the magnitude of this vector equals the magnitude of its component along *y*-axis.

*e.g.* **The vector**  $\vec{D} = -3\hat{j}$  has a magnitude of 3 units and a direction towards south. Negative  $\hat{j}$  refers to the direction of the vector along Negative *y*-axis.

$$
\overrightarrow{D} = -3\hat{j}
$$

 $\mathcal{B}_{\mathbf{y}}$  Prof. Rashad Badran

A vector, in  $x$ -y plane, is written in terms of unit vector  $\hat{i}$  and  $\hat{j}$  as follows: *j* ˆ

*j y*  $i + A$  *i x*  $\vec{A} = A \hat{i} + A$  $+A$  1  $\vec{A}$  -  $\vec{A}$   $\hat{i}$  +  $\vec{A}$   $\hat{i}$ *A<sup>x</sup>* and *A<sup>y</sup>* are the *x*- and y- components of the vector. The angle  $\theta$  gives the direction of the vector  $\vec{A}$  with respect to the positive *x*-axis (this angle is always taken in counterclockwise direction from positive *x*axis). The vector is chosen in the first quadrant.  $\Rightarrow$ **(The vector expressed in unit vector notation)**

![](_page_52_Figure_3.jpeg)

### Components of a Vector

When the vector, in *x-y* plane, is in the second quadrant

*y j y*  $i + B$   $i$  (TI *x*  $\vec{B} = -B \hat{i} + B$  $+$  B 1  $\vec{B}=-B\,\,\,\,\hat{i}+B\,\,\,\,\,\hat{i}$  (The vector expressed in unit vector notation)

*y*-component is along positive *y*axis while *x-component* is along negative *x*-axis

![](_page_53_Picture_4.jpeg)

### Components of a Vector

When the vector in *x-y* plane is in the third quadrant

![](_page_54_Figure_2.jpeg)

![](_page_55_Picture_1.jpeg)

(a) What are the *x*- and *y*- components of a vector of magnitude 5.00 m and angle 37° from the +ve *x*-axis rotating counterclockwise direction?

(b) What are the *x-* and *y-* components of a vector of magnitude 5.00 m and angle 37.0 ° from the + ve *x-*axis rotating in clockwise direction?

![](_page_56_Figure_0.jpeg)

+ve *x*- and *y*- axes as expected. The vector can be expressed by  $\vec{A} = 4\hat{i} + 3\hat{j}$  or .  $+$  31 OF  $A$  $\vec{A} = 4\hat{i} + 3\hat{j}$  or  $\vec{A} = (4,3)$  $\mathcal{B}_y$  Prof. Rashad Badran

![](_page_57_Figure_0.jpeg)

Notes:  $D_x$  is along +ve  $x$ - axis while  $D_y$  is along -ve y-axis as long as the vector is in the forth quadrant . The vector can be expressed by  $\vec{D} = 4\hat{i} - 3\hat{j}$  or  $\vec{D} = 4\hat{i} - 3\hat{j}$  or  $\vec{D} = 4\hat{i}$  or  $\vec{D} = 4\hat{i}$  . Rashad .<del>দ্ভূ $\bm{P}$  Prof. Rashad Badran</del>

### Components of a vector

 $= 100 - \omega = 100 - 30 = 122$ 

## **Problem**

A vector has an *x-* component of – 25 units and a *y-* component of 40 units. Find the magnitude and direction of this vector. S  $x\hat{i} + y\hat{j} = -25\hat{i} + 40\hat{j}$  $40\,\hat{i}$  $\vec{r} = xi + vi = -25i + 40i$  $\Rightarrow$  r =  $\sqrt{x}$  +  $\sqrt{y}$  =  $\sqrt{(-25)}$  +  $(40)$  =  $\frac{1}{2}$  $x = \sqrt{x^2 + y^2} = \sqrt{(-25)^2 + (40)^2} = \frac{47}{x^2}$  $\Rightarrow$   $\phi = \tan^{-1}$  (-= - = -- -25 40  $\tan\phi=\dot{-}$ *x* –  $\phi = \frac{y}{2} = \frac{40}{25} \Rightarrow \phi = \tan^{-1}(\frac{40}{25}) = -58^{\circ}$ **Solution** 47.17 units $=$   $-58^\circ$  $\theta = 180 - \phi = 180^{\circ}$  -  $58^{\circ} = 122^{\circ}$ Counterclockwise  $-40$ 160 40  $-20$ 20 20 40 *x* (*units*) *y* (*units*)  $\ddot{\phi}$  $=$  tan  $\rightarrow$  $\frac{1}{-25} = -$ 40  $\phi = \tan^{-1}(\frac{-\sigma}{\sigma})$ -58<br>=o

N

 $W$   $\left(\left|\right\rangle\right)$   $E$ 

 $\mathcal{B}_{\mathbf{y}}$  Prof. Rashad Badran

**COLOT III** *Ny*<sub>2</sub>, **COUT CIT**  $\hat{i}$  ,  $\hat{j}$  , a  $\hat{k}$  as fo A vector in *xyz* coordinate system is expressed in terms of three unit vectors  $\hat{i}$  ,  $\hat{j}$  , and  $\hat{k}$  as follows and is shown in the diagram:

$$
\vec{A} = A_{x} \hat{i} + A_{y} \hat{j} + A_{z} \hat{k}
$$

**Note:** The shown vector has angles  $\alpha$ ,  $\beta$  and  $\gamma$  with the *x-*,  $\gamma$ -, and *z*axes. *x*

 $\mathcal{B}_{\mathbf{v}}$  Prof. Rashad Badran

*j*

 $\rightarrow$ 

ˆ

 $\gamma$  A

 $\alpha$   $\sim$ 

*y*

 $\left|A_{y}\hat{j}\right|$ ˆ

 $\beta$   $\left| \frac{1}{y} \right|$ 

z

 $A_z \hat{k}$  *i*  $\hat{k}$ 

*i* /  $\angle$ 

 $k$  $\hat{c}$ 

ˆ

 $A_x \hat{i}$ 

### **Click to edit Master text styles Exercise**

(b) the magnitude of  $\overline{R}$ , and (c) the angles between  $\overline{R}$  and the x, y, and z axes. A vector is given by  $\vec{R} = 2\hat{i} + \hat{j} + 3\hat{k}$ . Find (a) the magnitude of the x, y, and z components, 

```
Answer: (a) x = 2, y = 1 and z = 3(b) R = 3.74
                  (c) \theta_x = 57.7<sup>o</sup>, \theta_y = 74.5<sup>o</sup> and \theta_z = 36.7<sup>o</sup>
```
 $\mathcal{B}_{\mathbf{y}}$  Prof. Rashad Badran

### Objective Questions

### **Click to edit Master text styles Objective Question**

k) m/s ? ˆi -10k) r ˆWhat is the y component of the vector (3i - 1

**Answer:**

**(a) 3 m/s**

**(b) -10 m/s**

**(c) 0**

**(d) 10 m/s**

**(e) None of those answers**

![](_page_62_Picture_0.jpeg)

**Click to edit Master text styles Objective Question**

k) m/s ? ˆi -10k) r ˆWhat is the magnitude of the vector  $\vec{D} = (10\hat{i} - 1)$ 

**Answer:**

**(a) 0**

**(b) 10 m/s**

**(c) -10 m/s**

**(d) 10**

![](_page_62_Picture_8.jpeg)

### Change in Components of a Vector

![](_page_63_Picture_1.jpeg)